An Introduction to LLVM Infrastructure 高庆 2014.10.08

### About LLVM

### • LLVM: Low-level virtual machine

- A framework for writing compilers (including tools for static analysis)
- Written in C++
- Main author: Chris Lattner

### LLVM IR:

### Intermediate Representation

### • Input to LLVM

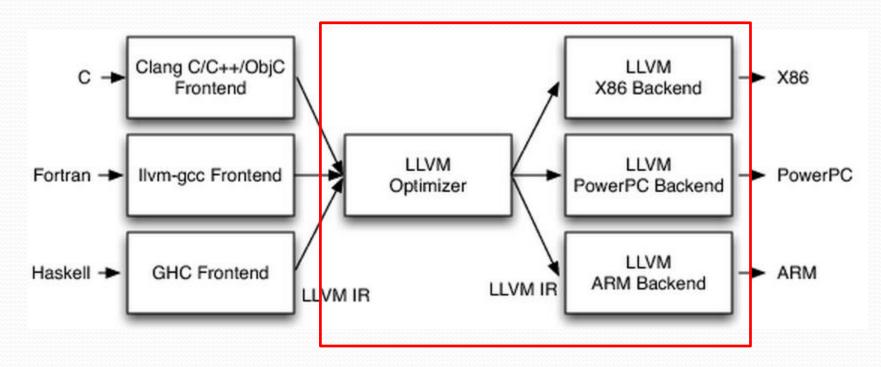

```
#include <stdio.h>
                                                  2
                                                  3
                                                    int main(){
                                                  4
                                                       printf("Hello World!\n");
   Example 1
                                                  5
                                                        return 0;
                                                  6
    ModuleID = 'hello.o'
  target datalayout = "e-p:64:64:64-i1:8:8-i8:8-i16:16:16:16:i32:32:32-i64:64:64-f32:32:32-f64:64:64-v6
  4:64:64-v128:128:128-a0:0:64-s0:64:64-f80:128:128-n8:16:32:64-S128"
  target triple = "x86 64-unknown-linux-gnu"
  (0.str = private unnamed addr constant [14 x i8] c"Hello World!\0A\00", align 1
  ; Function Attrs: nounwind uwtable
  define i32 @main() #0 {
    \$1 = \text{alloca i32, align 4}
10
    store i32 0, i32* %1
    %2 = call i32 (i8*, ...)* @printf(i8* getelementptr inbounds ([14 x i8]* @.str, i32 0, i32 0))
12
    ret i32 0
13
  declare i32 @printf(i8*, ...) #1
  attributes #0 = { nounwind uwtable "less-precise-fpmad"="false" "no-frame-pointer-elim"="true" "no-f
  rame-pointer-elim-non-leaf" "no-infs-fp-math"="false" "no-nans-fp-math"="false" "stack-protector-buf
  fer-size"="8" "unsafe-fp-math"="false" "use-soft-float"="false" }
18 attributes #1 = { "less-precise-fpmad"="false" "no-frame-pointer-elim"="true" "no-frame-pointer-elim
  -non-leaf" "no-infs-fp-math"="false" "no-nans-fp-math"="false" "stack-protector-buffer-size"="8" "un
  safe-fp-math"="false" "use-soft-float"="false" }
  !llvm.ident = !{!0}
```

22 !0 = metadata !{metadata !"clang version 3.4 (tags/RELEASE\_34/final)"}

### Example 2

Partial-SSA form

```
define void @f() #0 {
entry:
    %call = call i8* @malloc(i64 1)
    %0 = bitcast i8* %call to i32*
    %1 = bitcast i32* %0 to i32*
    %call1 = call i8* @malloc(i64 2)
    %2 = bitcast i8* %call1 to i32*
    %3 = bitcast i32* %2 to i32*
    %4 = bitcast i32* %3 to i32*
    store i32 1, i32* %4, align 4
    ret void
```

### Example 3

```
size1 = strlen (s1);
size2 = strlen (s2);
ret_val = xmalloc (size1 + size2 + 1);
strcpy (ret_val, s1);
strcpy (&ret_val[size1], s2);
return ret_val;
```

%call = call i64 @strlen(i8\* %s1.addr.0) %conv = trunc i64 %call to i32 %4 = bitcast i32 %conv to i32 %call4 = call i64 @strlen(i8\* %s2.addr.0) %conv5 = trunc i64 %call4 to i32 %5 = bitcast i32 %conv5 to i32 %add = add nsw i32 %4, %5 %add6 = add nsw i32 %add, 1 %call7 = call i8\* @xmalloc(i32 %add6) %6 = bitcast i8\* %call7 to i8\* %call8 = call i8\* @strcpy(i9\* %6, i8\* %s1.addr.0) %idxprom = sext i32 %4 to i64 %arrayidx = getelementptr inbounds i8\* %6, i64 %idxprom %call9 = call i8\* @strcpy(i8\* %arrayidx, i8\* %s2.addr.0) ret i8\* %6

## How do LLVM work –

## analyzed object

- Input: IR
  - Analyzing unit: Module
- Modules can be combined to a larger module
  - Useful for linking

### How do LLVM work -

## implementation

### Composition

• Header files

| <pre>root@ubuntu: /mnt/data/llvm/include/llvm# ls</pre> |                 |                    |                 |                       |            |  |  |  |  |
|---------------------------------------------------------|-----------------|--------------------|-----------------|-----------------------|------------|--|--|--|--|
| ADT                                                     | CodeGen         | GVMaterializer.h   | LinkAllPasses.h | PassAnalysisSupport.h | Support    |  |  |  |  |
| Analysis                                                | Config          | InitializePasses.h | Linker.h        | Pass.h                | TableGen   |  |  |  |  |
| Assembly                                                | DebugInfo       | InstVisitor.h      | LT0             | PassManager.h         | Target     |  |  |  |  |
| AutoUpgrade.h                                           | DebugInfo.h     | IR                 | MC              | PassRegistry.h        | Transforms |  |  |  |  |
| Bitcode                                                 | DIBuilder.h     | IRReader           | <b>Object</b>   | PassSupport.h         |            |  |  |  |  |
| CMakeLists.txt                                          | ExecutionEngine | LinkAllIR.h        | Option          | Summary               |            |  |  |  |  |

#### Source files

| <pre>root@ubuntu: /mnt/data/llvm/lib# ls</pre> |                |                 |               |          |               |            |  |  |  |
|------------------------------------------------|----------------|-----------------|---------------|----------|---------------|------------|--|--|--|
| Analysis                                       | CMakeLists.txt | ExecutionEngine | Linker        | Makefile | <b>Option</b> | TableGen   |  |  |  |
| AsmParser                                      | CodeGen        | IR              | LLVMBuild.txt | МС       | Summary       | Target     |  |  |  |
| Bitcode                                        | DebugInfo      | IRReader        | LT0           | 0bject   | Support       | Transforms |  |  |  |

# Using LLVM

- Writing frontend compilers
- Writing backend tools
- Wrting Tools using both frontend and backend

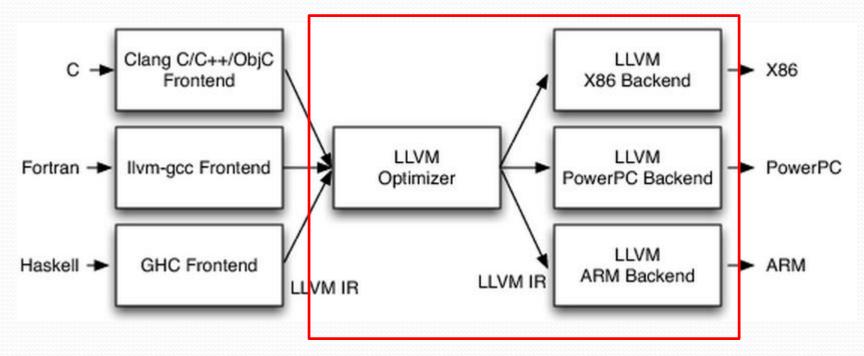

# Writing frontend compilers

- Only need to compile source code to IR
- Existing compilers that compile to IR:
  - C/C++
  - Ruby
  - Python
  - Haskell
  - Java
  - D
  - PHP
  - Pure
  - Lua
  - etc.

### Clang: LLVM Frontend C/C++ Compiler

- Similar to gcc: easy to use
- Faster speed
- Better modularity
- Can be used separately from LLVM: Compile to executables

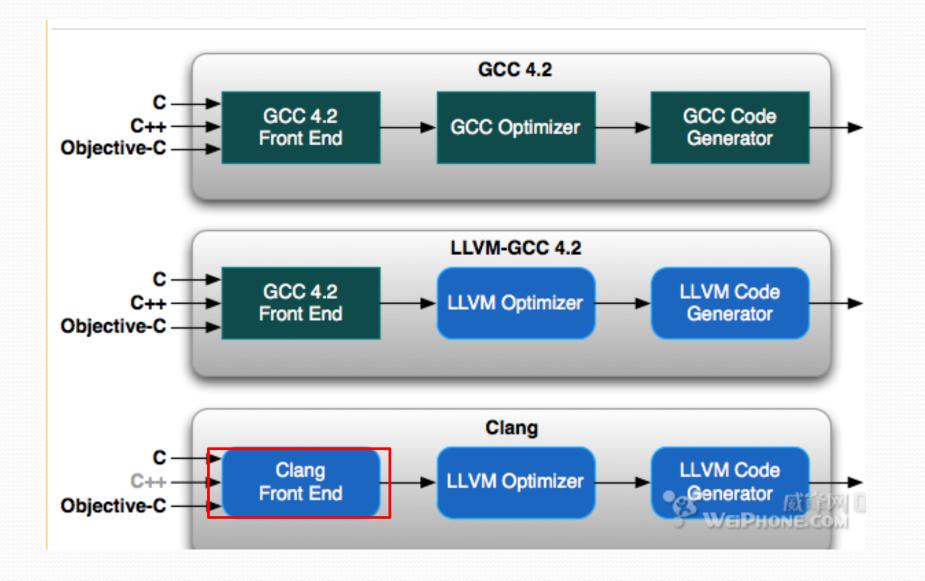

## Writing backend tools

- Simpliest way: Using LLVM Passes
  - Module pass
  - Function pass
  - BasicBlock pass

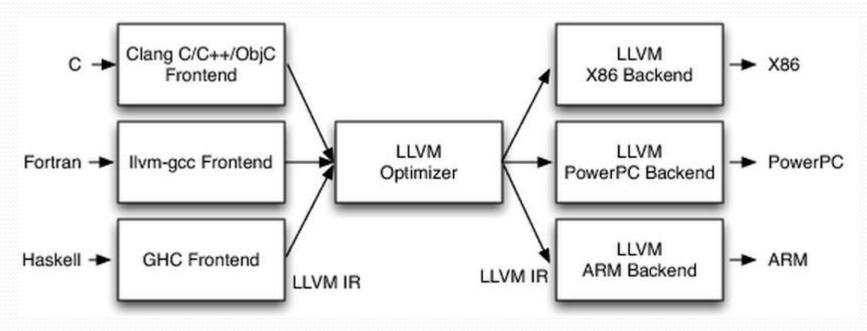

## Writing backend tools

- All passes are registered and managed by pass manager
  - Each pass is identified by its field address: ID
  - Running order of passes are written by tool developer

```
void AllocIdentify::getAnalysisUsage(AnalysisUsage &AU) const {
   AU.addRequired<LoopInfo>();
   AU.setPreservesAll();
}
char AllocIdentify::ID = 0;
static RegisterPass<AllocIdentify>
X("alloc-identify", "Identify allocator wrapper functions");
```

# Program analysis using LLVM

- Writing intra-procedure analysis tools
  - Using Clang CFG
  - Using LLVM passes
- Define-use chains are already provided
  - Value::use\_iterator
- Alias analysis
  - Inherit alias analysis base class
- Pointer analysis
  - DSA

# **Combining Clang and LLVM**

• Clang provides ASTs in source level code

• LLVM provides more powerful program analysis tools

- LLVM gold plugin
  - Used to perform link-time optimization
  - Based on GNU gold linker

## **Example: Memory-leak fixing**

Pointer analysis is performed at IR during linking
Existing tool: DSA

- Data flow analysis is performed via Clang CFG
  - Contain the information of source code location for fixing

## Thanks!